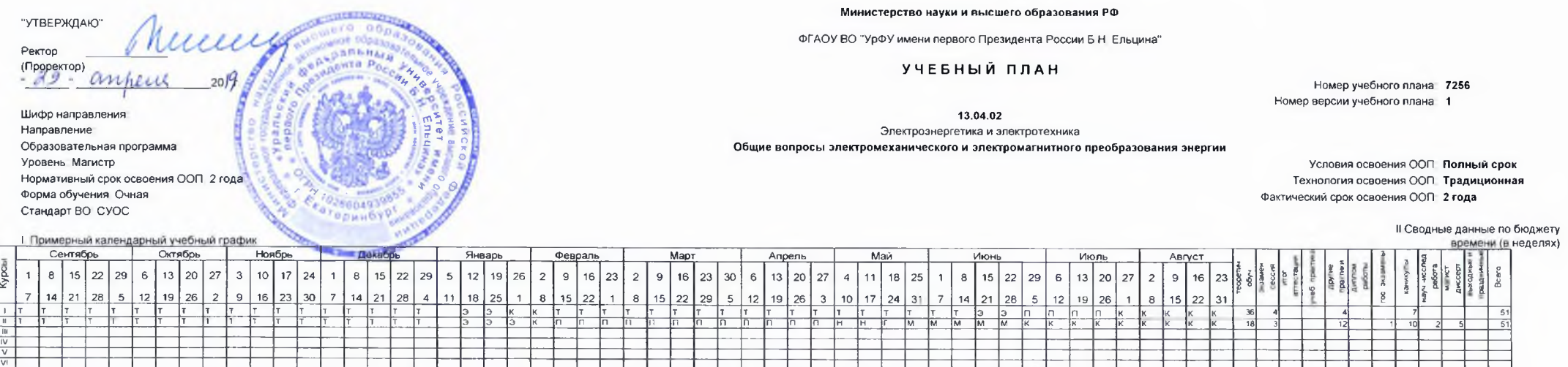

Т- теоретическое обучение, К - каникулы, Э - зачетно-экзаменационная сессия, У - учебная практика, П - производственная практика, Г - государственный экзамен. Д - выпускная квалификационная работа

## -<br>|| План учебного процесса

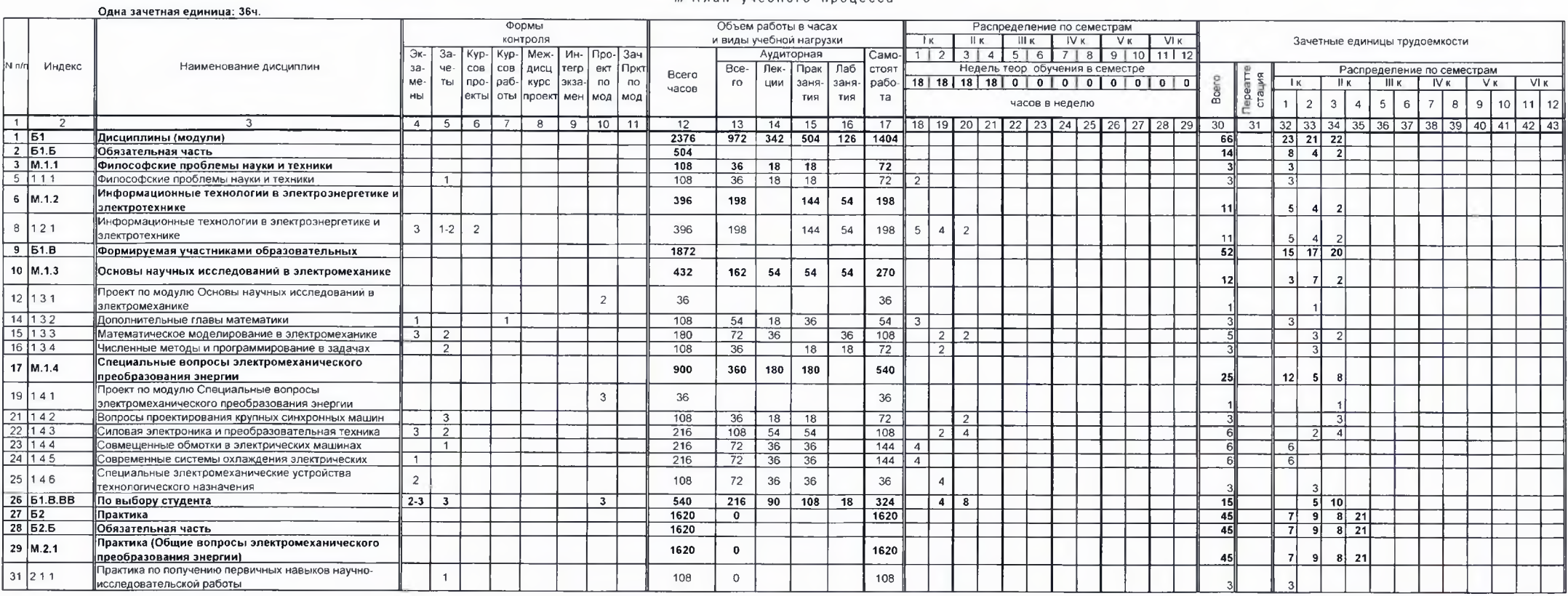

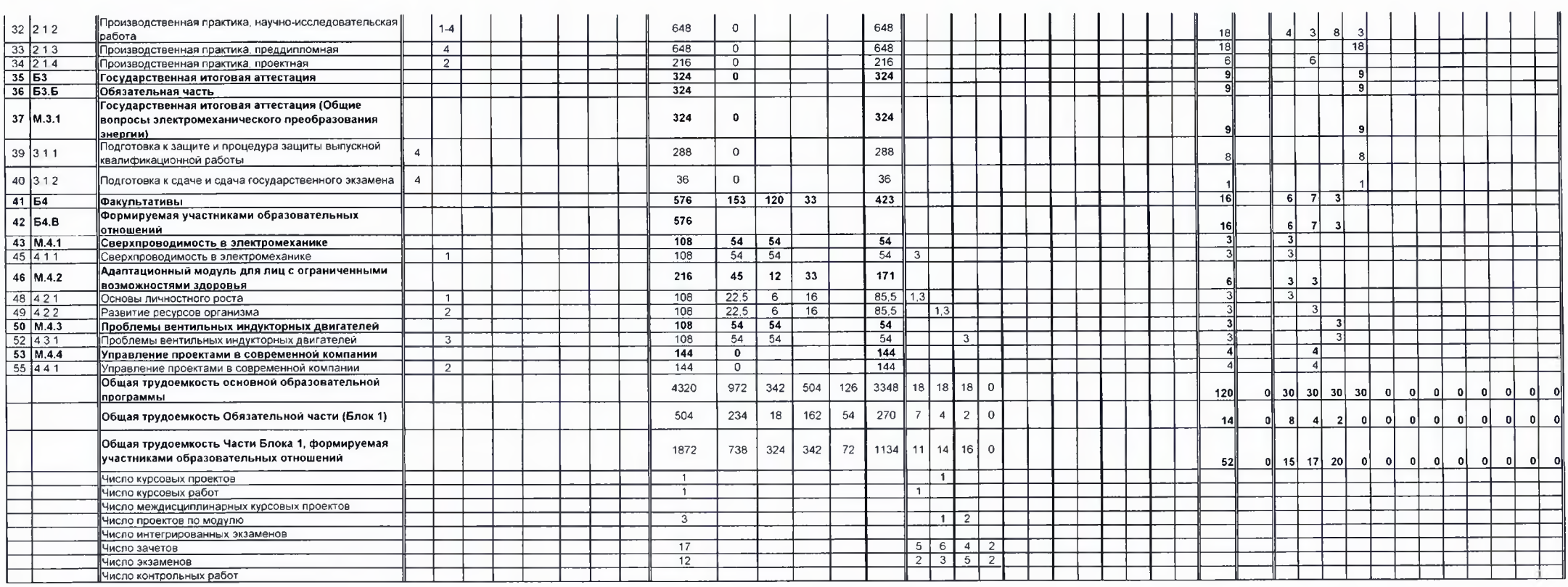

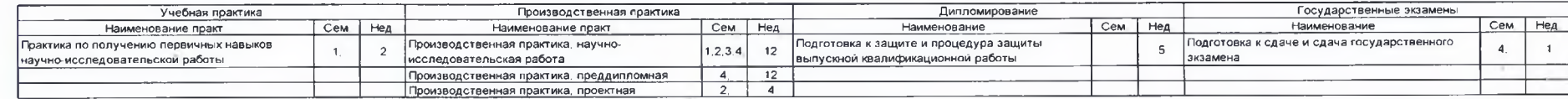

## Примечания

ижие чання<br>- 1 Наименования дисциплин (модулей) формируемые участниками образовательных отношений отражаются в приложении учебного плана<br>- 2 Объем обязательной части, без учета объема государственной итоговой аттестации с

Начальник отдела проектирования образовательных программ и организации учебного процесса

Директор института УралЭНИН

Руководитель образовательной программы

Р Х Токарева

gitomic

С Ф. Сарапулов

А.Н. Мойсейченков

Приложение №1 к учебному плану<br>Номер учебного ппана \_ 7256 Номер версии учебного плана 1

Шифр направления<br>Направление Образовательная программа Уровень Магистр - уровов нианистр<br>Нормативный срок освоения ООП-2 года<br>Форма обучения: Очная<br>Стандарт ВО-СУОС

13.04.02 Электроэнергетика и электротехника Общие вопросы электромеханического и электромагнитного преобразования энергии

!<br>Условия освоения ООП. Полный срок<br>Технология освоения ООП. Традиционная<br>Фактический срок освоения ООП. 2 года

Формируемая участниками образовательных отношений и Формируемая участниками образовательных отношений по выбору студента

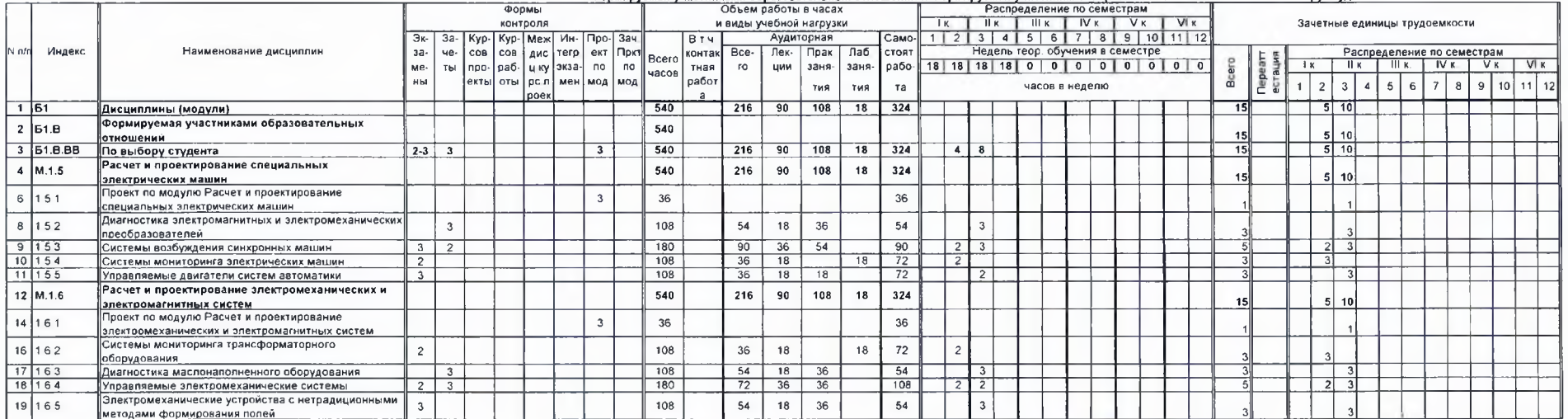

Начальник отдела проектирования образовательных программ и организации учебного процесса

Директор института

Руководитель образовательной программы

- Р Х. Токарева

groused

С Ф Сарапулов А.Н Мойсейченков